УДК 373:51 ББК 22.1я71 З-33

### Дизайн обложки Д. Бобешко

#### Иллюстрации использованы по лицензии Shutterstock.com

З-33 ство АСТ, 2019. — 64 с.: ил. — (Простейший способ Запоминаем таблицу умножения. — Москва: Издательзапомнить).

ISBN 978-5-17-118062-1

 В данную книгу вошла одна из основных тем, изучаемых в курсе математики начальной школы: «Умножение». В пособии даны информация об основных законах умножения, много примеров на отработку и запоминание, веселые задачи.

 Издание адресовано учащимся начальной школы. Подходит для дополнительного образования в школе и дома.

> **УДК 373:51 ББК 22.1я71**

ISBN 978-5-17-118062-1 © ООО «Издательство АСТ», 2019

## ДОРОГИЕ РЕБЯТА!

Умножение - это одно из основных арифметических действий. Первое умножаемое число указывает на одно из повторяющихся слагаемых, а второе из умножаемых чисел указывает на количество слагаемых. Действием умножения мы заменяем сложение двух и более одинаковых слагаемых.

### Например:

2 умножить на 4 это значит сложить 4 раза число 2.

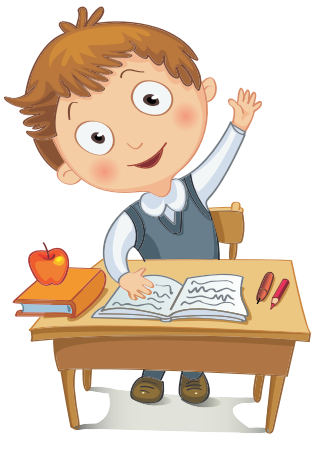

# $2 \times 4 = 2 + 2 + 2 + 2$

### **КОМПОНЕНТЫ УМНОЖЕНИЯ**

### $\mathbf{2}$ 2  $\blacksquare$  $\bm{x}$ первый второй произведение множитель множитель

# $2 \times 3 = 2 + 2 + 2 = 6$  $+\frac{3}{1} = \frac{333}{333}$

## **ГЛАВНЫЕ ЗАКОНЫ УМНОЖЕНИЯ:**

1. Любое число, умноженное на 0, даёт 0: **3 × 0 = 0**

2. При умножении любого числа на 1 мы получаем то же число:

## $2 \times 1 = 2$

3. При умножении какого-либо числа на 10, получаем то же число, но с добавленным справа нулём:

## **4 × 10 = 40**

4. От перемены мест множителей произведение не меняется:

# $5 \times 6 = 6 \times 5 = 30$

5. Перемножая множители, можно их группировать в любом порядке:

# $(3 \times 2) \times 5 = 3 \times (2 \times 5)$

## **ТАБЛИЦА ПИФАГОРА**

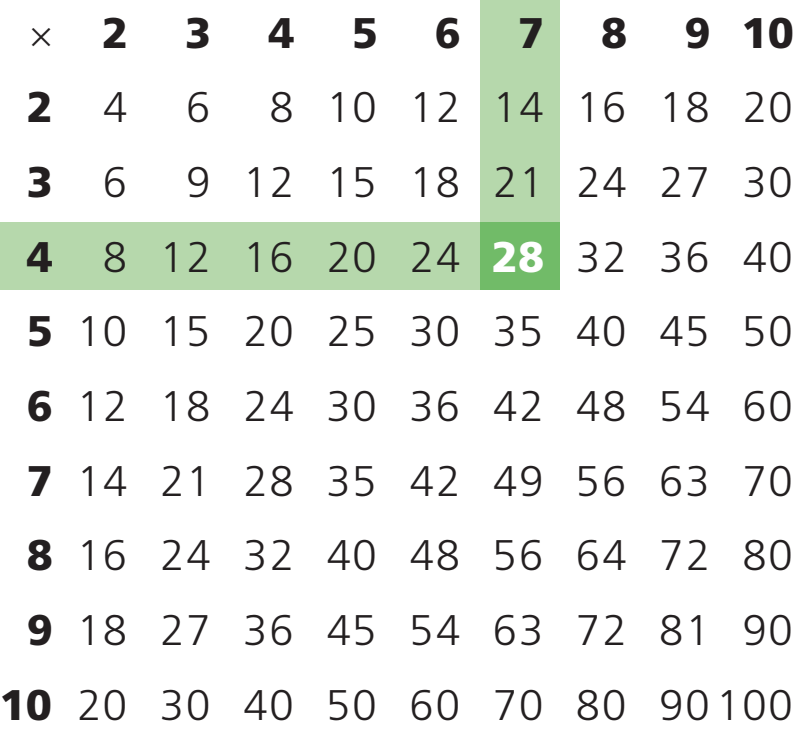

Чтобы узнать результат умножения 4 × 7 в таблице Пифагора, нужно найти четвёрку в левом столбце и семёрку в верхней строке, а затем провести от 4 горизонтальную линию, а от 7 – вертикальную. Клетка, на которой линии встречаются, является произведением этих чисел (в нашем случае это 28).

- 4 множитель
- 7 множитель
- 28 произведение

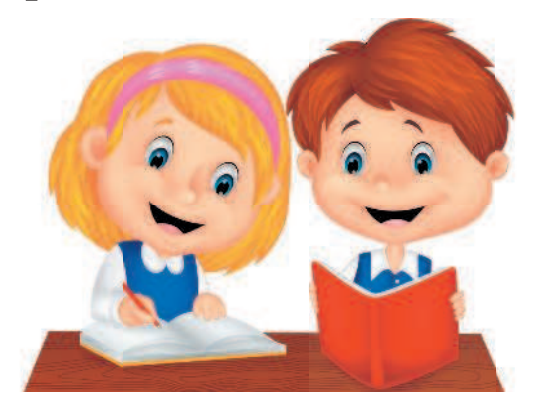